#### **Teacher Notes**

**Focus:** This lesson will show students the relationships that exist with angles formed by parallel lines and transversals. Students will reinforce vocabulary that relates to these angles. This lesson uses the Cabri Jr. APP for the TI-83/84.

The lesson can be used as a directed lesson or given to the students as a discovery lesson to work independently.

Materials: TI-83/84 graphing calculator, Cabri Jr. Application (available for download at www.education.ti.com).

Concepts developed in this lesson will provide students with the understanding to answer TAKS questions such as the problem below.

49. Line **t** intersects parallel lines  $I_1$  and  $I_2$ , as shown below.

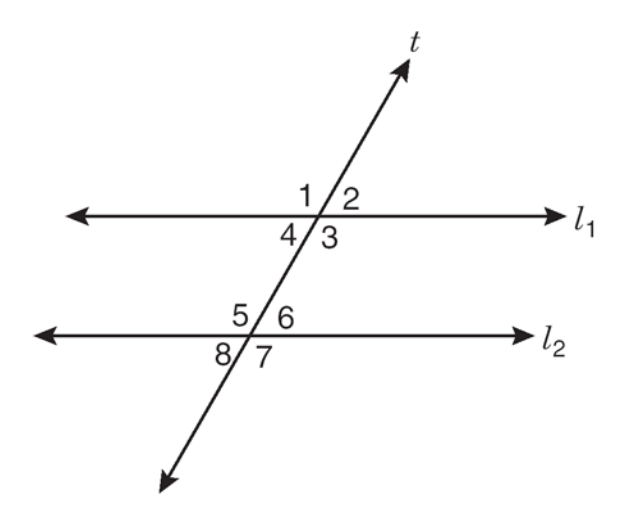

According to the information provided, which of the following pairs of angles are not always congruent?

- A Same-side interior angles 4 and 5
- B Alternate interior angles 3 and 5
- C Corresponding angles 2 and 6
- D Vertical angles 5 and 7

**1**. Open the **Drawing Tools Menu (F2)**, and then highlight **Line**. Press ENTER.

*Note: The tool icon at the top left of the screen indicates that the* **Line** *tool is active.*

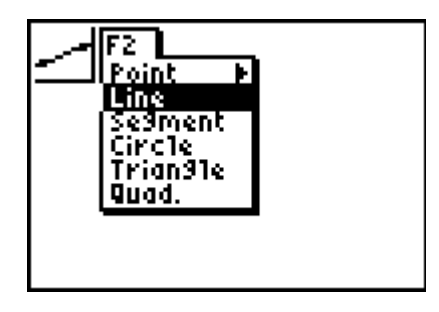

2. Move the cursor to the middle of the screen and press **ENTER** to anchor the line. Move the cursor and press **ENTER** again to anchor another point on the line.

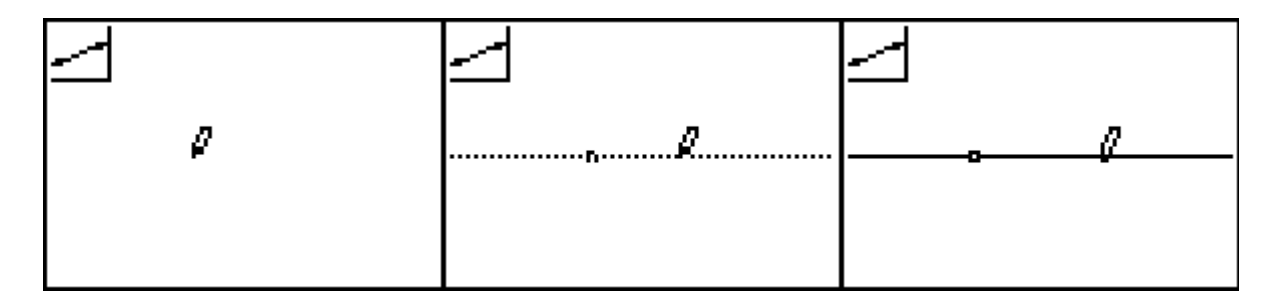

**3**. Open the **Drawing Tools Menu (F2)**, and then highlight **Point**. Move the cursor to a point not on the line. Press ENTER.

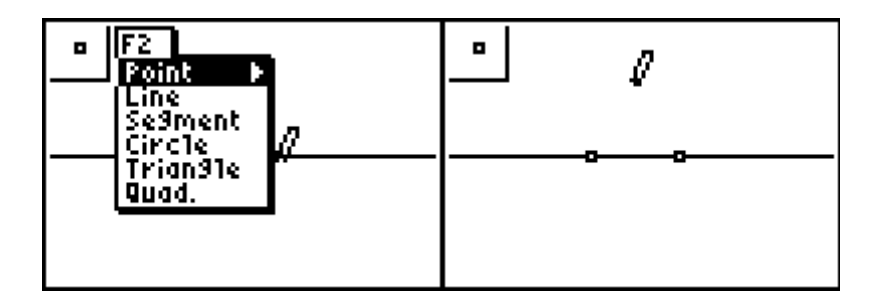

**4.** Open the **Construction Tools Menu (F3)** and highlight **Parallel**. Press **[ENTER]**. Move the cursor to the point not on the line. The point blinks when the cursor is close enough to the point to select it. Press ENTER to select this point. The point will continue to blink. Move the cursor to the line….it will blink when it can be selected. Press **ENTER**.

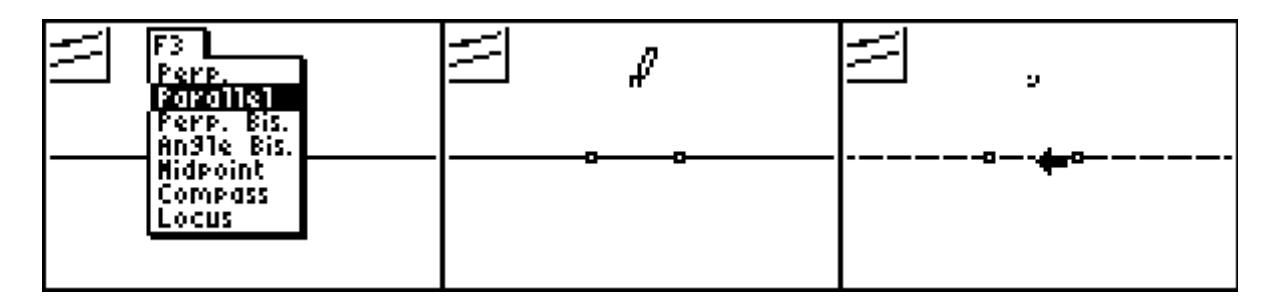

This should produce a picture similar to the one below. Press CLEAR to stop this construction.

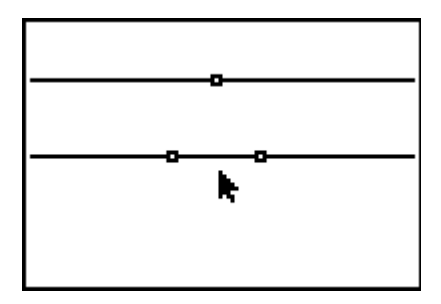

**5**. Open the **Drawing Tools Menu (F2)**, and then highlight **Line**. Press **ENTER**. Move the Draw Tool a point on the original line and press **ENTER** to anchor one endpoint of a new line. Move the cursor to the point on the parallel line. Make sure that the point is blinking and press **ENTER** to anchor the other point of the new line.

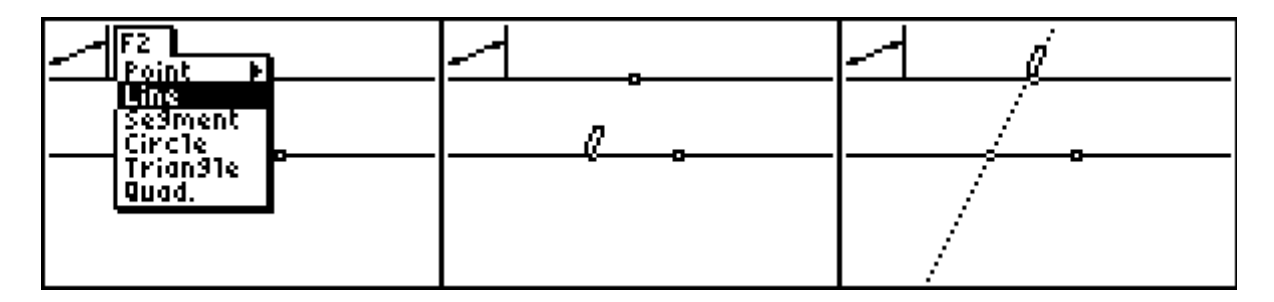

This should produce a picture similar to the one below. Press CLEAR to stop this construction.

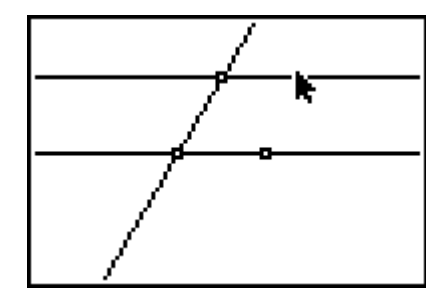

**6.** Open the **Drawing Tools Menu**, and then highlight **Point**. Move the cursor to a point on the line. Press **ENTER**.

**7.** Repeat the process to include all the points shown below.

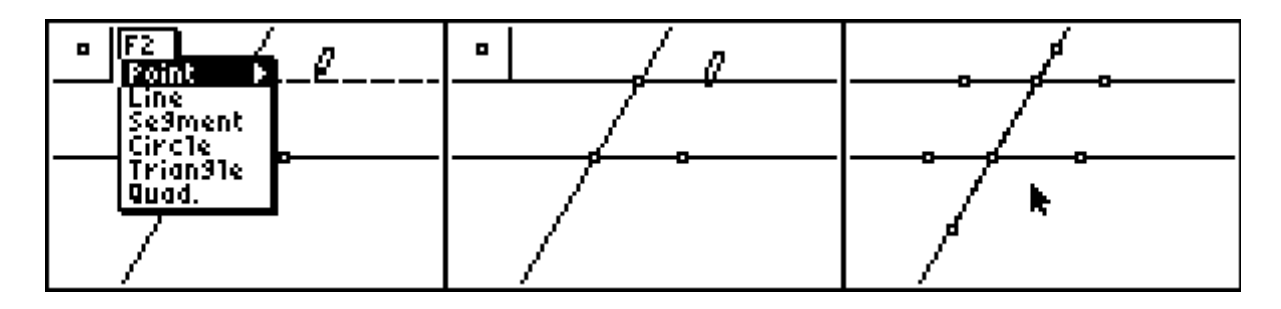

**8.** Open the **Display Tools Menu**, and then highlight **Measure**. Press  $\sqrt{\frac{1}{2}}$  and  $\sqrt{\frac{1}{2}}$  to select angle. To measure an angle, highlight each of the three points that define the angle with the vertex in the middle of the group. Press **ENTER**. When the measurement appears on the screen, the "hand" indicates you can relocate the measurement to a convenient place. Press **ENTER** when you are satisfied with the location.

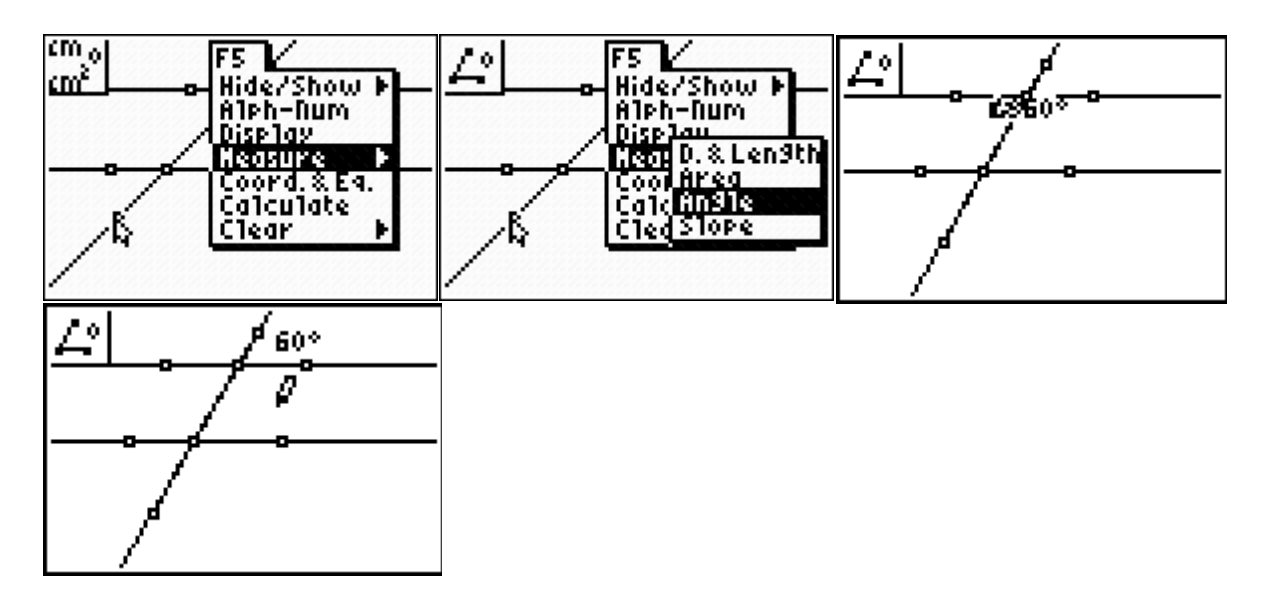

Repeat the measurement process to measure other angles of interest on the drawing.

**STAAR-EOC-Parallel Lines with Cabri Jr.**

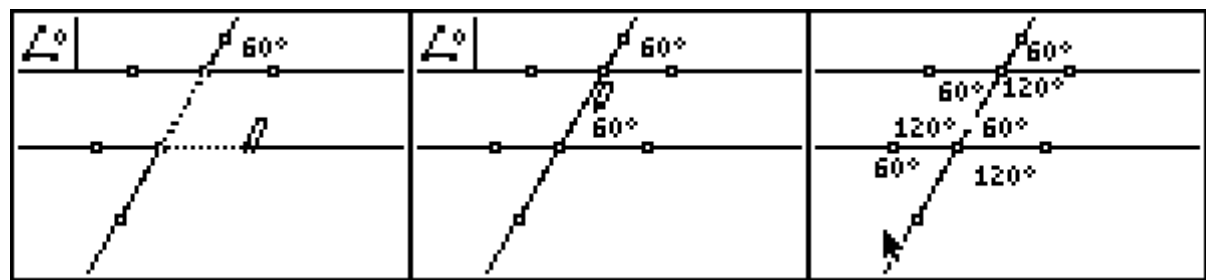

**9.** Sketch your drawing from your screen and label the measurements and name the points.

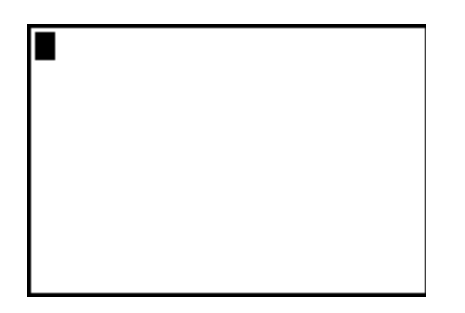

*The students' answers might look like this example.*

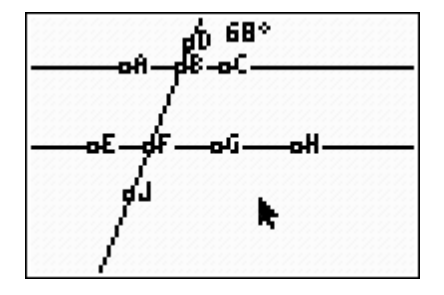

When two parallel lines are cut by a transversal, special angles are formed. Look at your drawing above and, using your measurements, give the measurements for the angles described in the following statements:

Angles that are on the same side of the transversal and in the same position relative to the parallel lines are called *corresponding angles*. Name the measures of two pairs of corresponding angles from your drawing above.

Angles that are on the interior of the two parallel lines and alternating sides of the transversal are called *alternate interior angles*. Name the measures of two pairs of alternate interior angles from your drawing above.

\_\_\_\_\_\_\_\_\_\_\_\_\_\_\_\_\_\_\_\_\_\_\_\_\_ \_\_\_\_\_\_\_\_\_\_\_\_\_\_\_\_\_\_\_\_\_\_\_\_\_\_

\_\_\_\_\_\_\_\_\_\_\_\_\_\_\_\_\_\_\_\_\_\_\_\_\_ \_\_\_\_\_\_\_\_\_\_\_\_\_\_\_\_\_\_\_\_\_\_\_\_\_\_

Angles formed by two intersecting lines are called *vertical angles*. Name the measures of two pairs of vertical angles from your drawing above.

\_\_\_\_\_\_\_\_\_\_\_\_\_\_\_\_\_\_\_\_\_\_\_\_\_ \_\_\_\_\_\_\_\_\_\_\_\_\_\_\_\_\_\_\_\_\_\_\_\_\_\_

\_\_\_\_\_\_\_\_\_\_\_\_\_\_\_\_\_\_\_\_\_\_\_\_\_ \_\_\_\_\_\_\_\_\_\_\_\_\_\_\_\_\_\_\_\_\_\_\_\_\_\_

\_\_\_\_\_\_\_\_\_\_\_\_\_\_\_\_\_\_\_\_\_\_\_\_\_ \_\_\_\_\_\_\_\_\_\_\_\_\_\_\_\_\_\_\_\_\_\_\_\_\_\_

Angles that are on the exterior of the parallel lines and alternate sides of the transversal are called *alternate exterior angles*. Name the measures of two pairs of alternate exterior angles from your drawing above.

Angles that are on the exterior of the parallel lines and same-sides of the transversal are called *same-side interior angles*. Name the measures of two pairs of same-side interior angles from your drawing above.

**10**. Move the cursor to one of the points used to construct the parallel lines. When the point is blinking, press ALPHA key to "grab" the point. Use the  $\lceil \cdot \rceil$  or  $\lceil \cdot \rceil$  key to move the point.

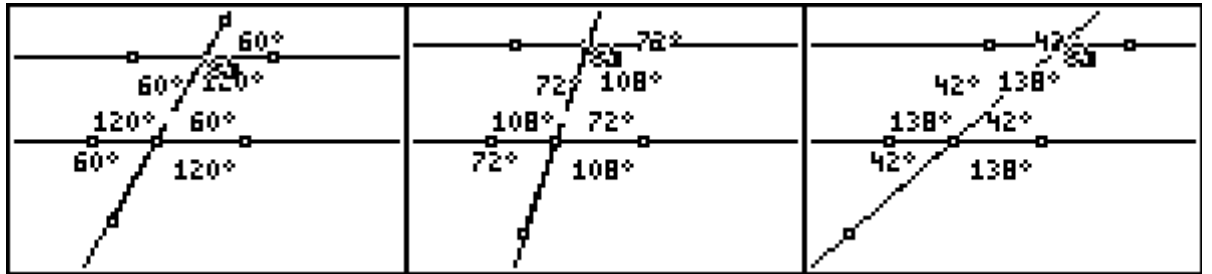

**Watch what happens to the measurements of the angles. Use what you notice about the measurements as the line moves to answer the questions below.**

#### **Questions**

**1.** Explain the relationships between the pairs of angles when the transversal is moved.

 $\overline{\phantom{a}}$  , and the contribution of the contribution of  $\overline{\phantom{a}}$  ,  $\overline{\phantom{a}}$  ,  $\overline{\phantom{a}}$  ,  $\overline{\phantom{a}}$  ,  $\overline{\phantom{a}}$  ,  $\overline{\phantom{a}}$  ,  $\overline{\phantom{a}}$  ,  $\overline{\phantom{a}}$  ,  $\overline{\phantom{a}}$  ,  $\overline{\phantom{a}}$  ,  $\overline{\phantom{a}}$  ,  $\overline{\phantom{a$ \_\_\_\_\_\_\_\_\_\_\_\_\_\_\_\_\_\_\_\_\_\_\_\_\_\_\_\_\_\_\_\_\_\_\_\_\_\_\_\_\_\_\_\_\_\_\_\_\_\_\_\_\_\_\_\_\_\_\_\_\_\_\_\_\_\_  $\overline{\phantom{a}}$  , and the contribution of the contribution of  $\overline{\phantom{a}}$  ,  $\overline{\phantom{a}}$  ,  $\overline{\phantom{a}}$  ,  $\overline{\phantom{a}}$  ,  $\overline{\phantom{a}}$  ,  $\overline{\phantom{a}}$  ,  $\overline{\phantom{a}}$  ,  $\overline{\phantom{a}}$  ,  $\overline{\phantom{a}}$  ,  $\overline{\phantom{a}}$  ,  $\overline{\phantom{a}}$  ,  $\overline{\phantom{a$ 

**2.** Explain the relationship between the pairs of angles when one of the parallel lines is moved.

 $\overline{\phantom{a}}$  , and the contribution of the contribution of  $\overline{\phantom{a}}$  ,  $\overline{\phantom{a}}$  ,  $\overline{\phantom{a}}$  ,  $\overline{\phantom{a}}$  ,  $\overline{\phantom{a}}$  ,  $\overline{\phantom{a}}$  ,  $\overline{\phantom{a}}$  ,  $\overline{\phantom{a}}$  ,  $\overline{\phantom{a}}$  ,  $\overline{\phantom{a}}$  ,  $\overline{\phantom{a}}$  ,  $\overline{\phantom{a$  $\overline{\phantom{a}}$  , and the contribution of the contribution of  $\overline{\phantom{a}}$  ,  $\overline{\phantom{a}}$  ,  $\overline{\phantom{a}}$  ,  $\overline{\phantom{a}}$  ,  $\overline{\phantom{a}}$  ,  $\overline{\phantom{a}}$  ,  $\overline{\phantom{a}}$  ,  $\overline{\phantom{a}}$  ,  $\overline{\phantom{a}}$  ,  $\overline{\phantom{a}}$  ,  $\overline{\phantom{a}}$  ,  $\overline{\phantom{a$ \_\_\_\_\_\_\_\_\_\_\_\_\_\_\_\_\_\_\_\_\_\_\_\_\_\_\_\_\_\_\_\_\_\_\_\_\_\_\_\_\_\_\_\_\_\_\_\_\_\_\_\_\_\_\_\_\_\_\_\_\_\_\_\_\_\_

**Complete the following statements.**

**3**. If two parallel lines are cut by a transversal, alternate interior angles are \_\_\_\_\_\_\_\_\_\_\_\_\_\_\_\_\_\_\_\_\_\_\_\_\_\_\_\_\_\_\_\_\_\_\_\_\_\_\_\_\_\_\_\_.

**4**. If two parallel lines are cut by a transversal, corresponding angles are \_\_\_\_\_\_\_\_\_\_\_\_\_\_\_\_\_\_\_\_\_\_\_\_\_\_\_\_\_\_\_\_\_\_\_\_\_\_\_\_\_\_\_\_\_\_\_\_\_\_\_\_\_.

**5**. If two parallel lines are cut by a transversal, alternate exterior angles are \_\_\_\_\_\_\_\_\_\_\_\_\_\_\_\_\_\_\_\_\_\_\_\_\_\_\_\_\_\_\_\_\_\_\_\_\_\_\_\_\_\_\_\_.

**6**. If two parallel lines are cut by a transversal, same-side  $interior$  angles are  $\_\_$